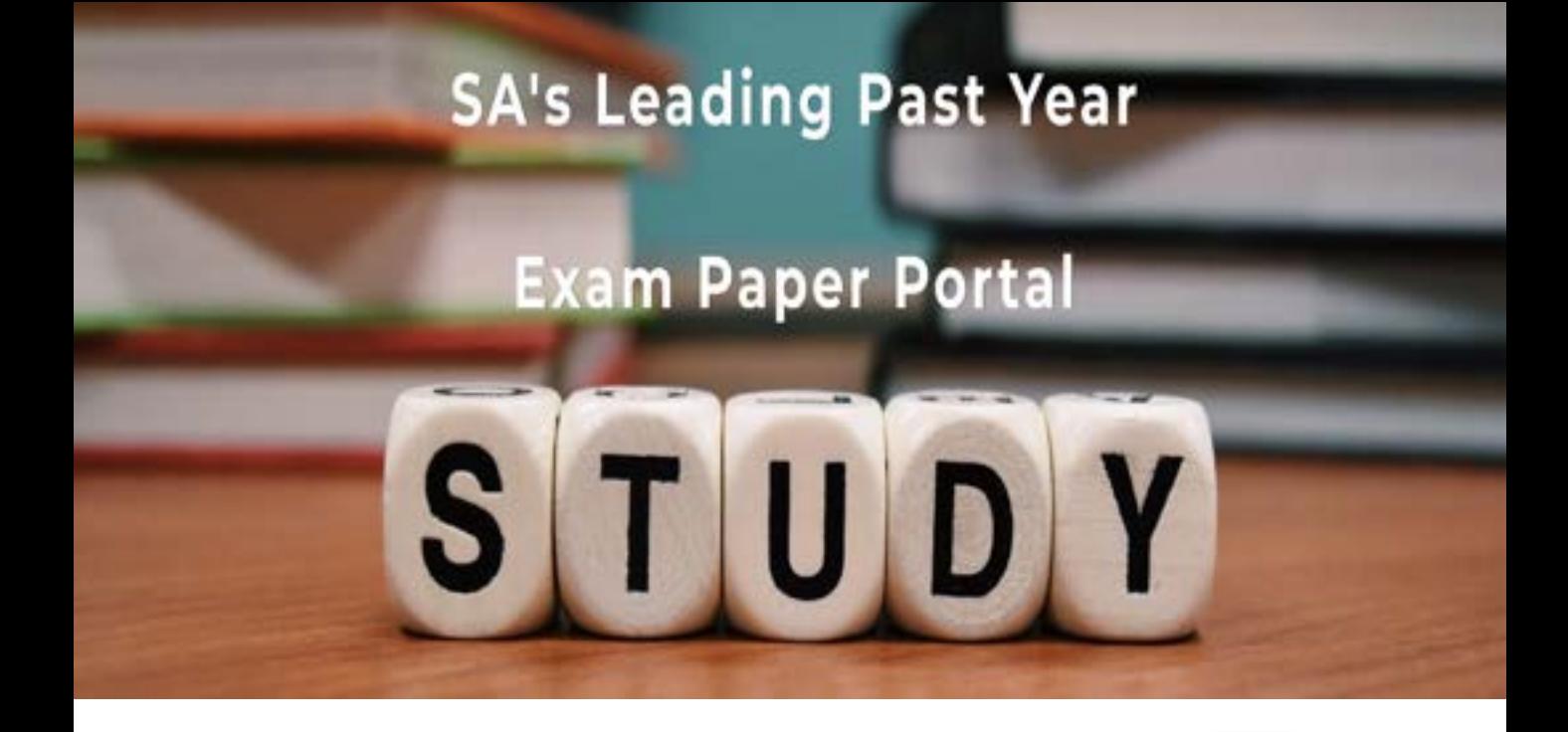

You have Downloaded, yet Another Great Resource to assist you with your Studies  $\odot$ 

Thank You for Supporting SA Exam Papers

Your Leading Past Year Exam Paper Resource Portal

Visit us @ www.saexampapers.co.za

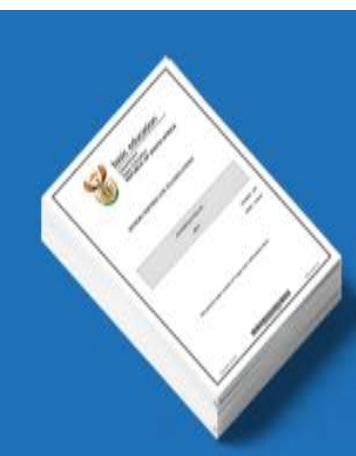

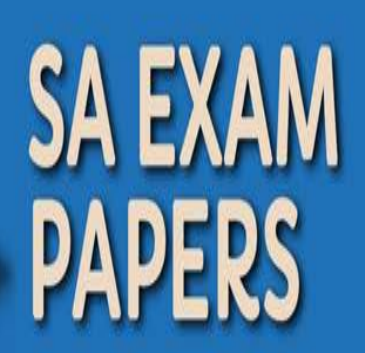

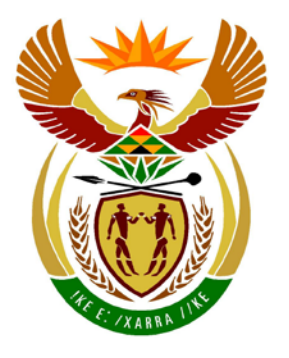

# basic education

Department: Basic Education **REPUBLIC OF SOUTH AFRICA** 

## **NATIONAL SENIOR CERTIFICATE**

# **GRADE 12**

<u>. . . . . . . . . . . . . .</u> **COMPUTER APPLICATIONS TECHNOLOGY P1 NOVEMBER 2013 MEMORANDUM/MARK SHEET**

**MARKS: 200**

ff. ı. ú ú. Ã ú, ú

**CENTRE NUMBER**

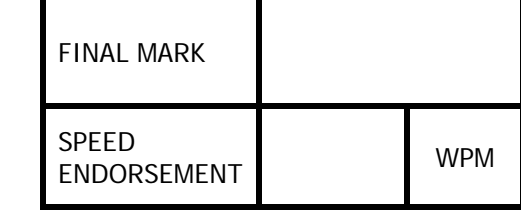

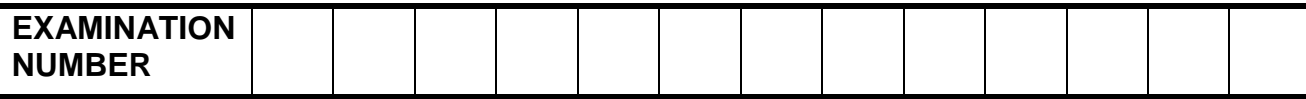

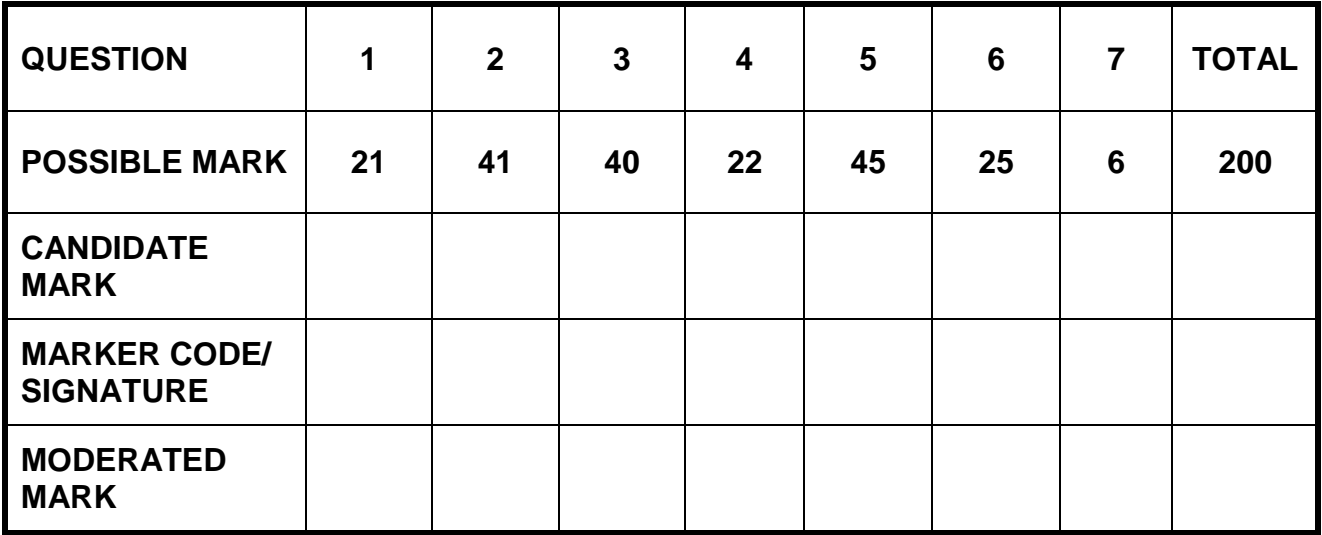

**This memorandum/mark sheet consists of 20 pages.**

Copyright reserved **Please turn over the Copyright reserved** Please turn over

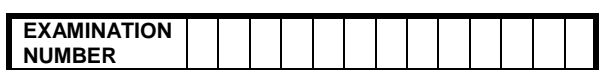

### **QUESTION 1 File name: 1Aware\_Bewus Total Q1: 21**

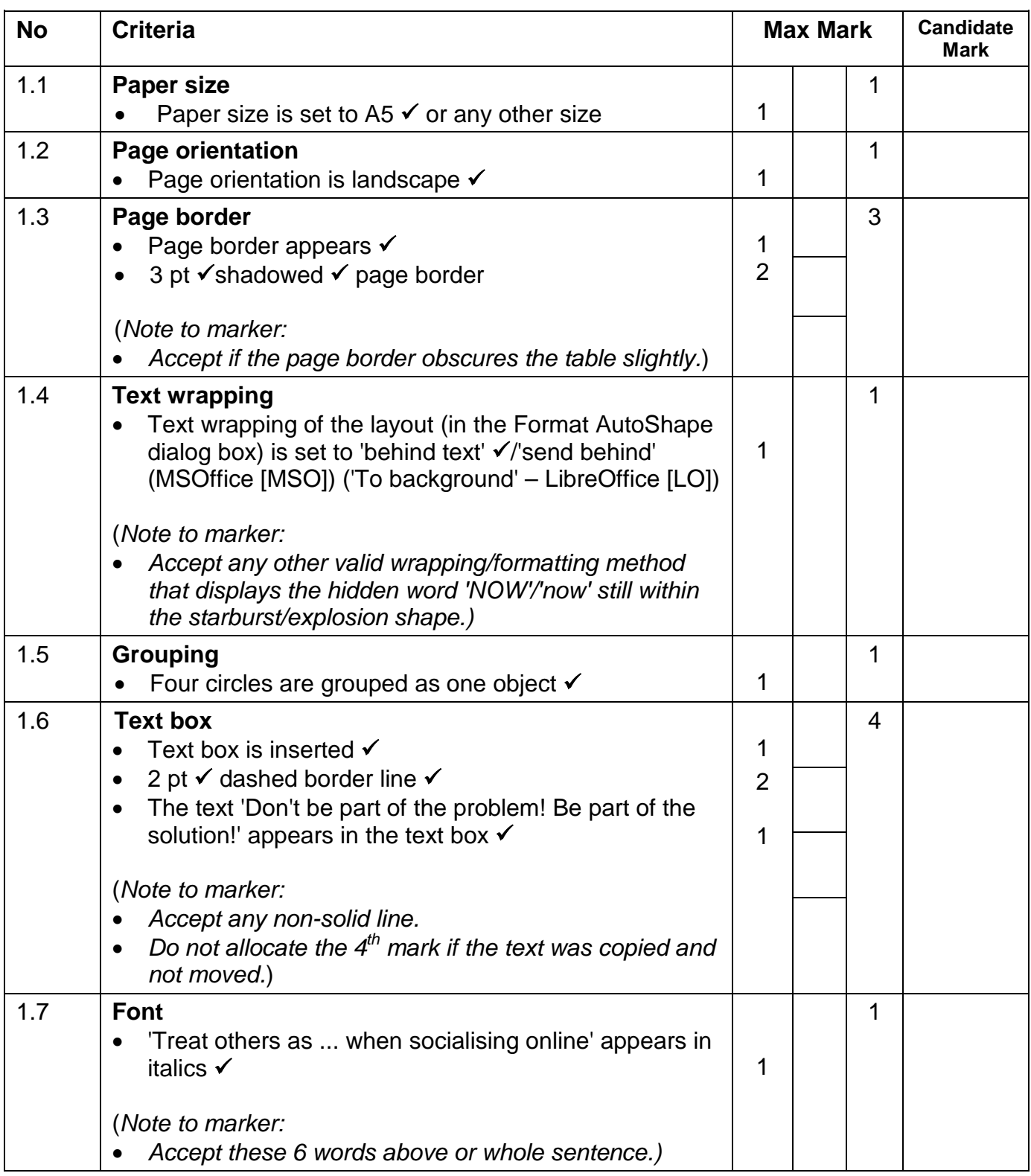

**NUMBER**

NSC – Memorandum **EXAMINATION**

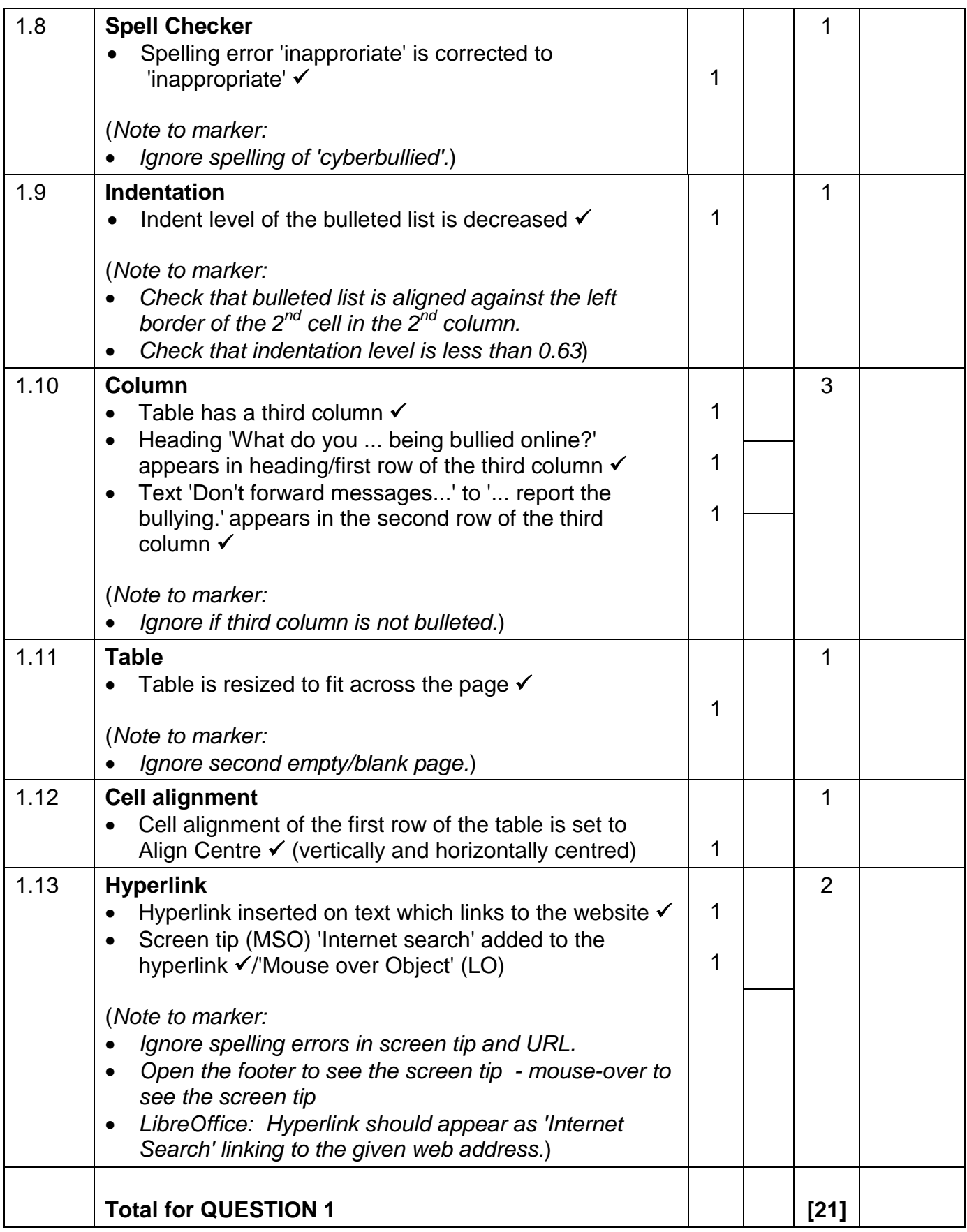

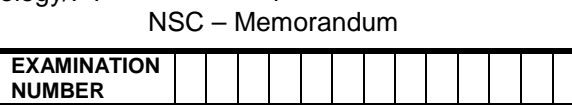

### **QUESTION 2 File name: 2Bully\_Boelie Total Q2: 41**

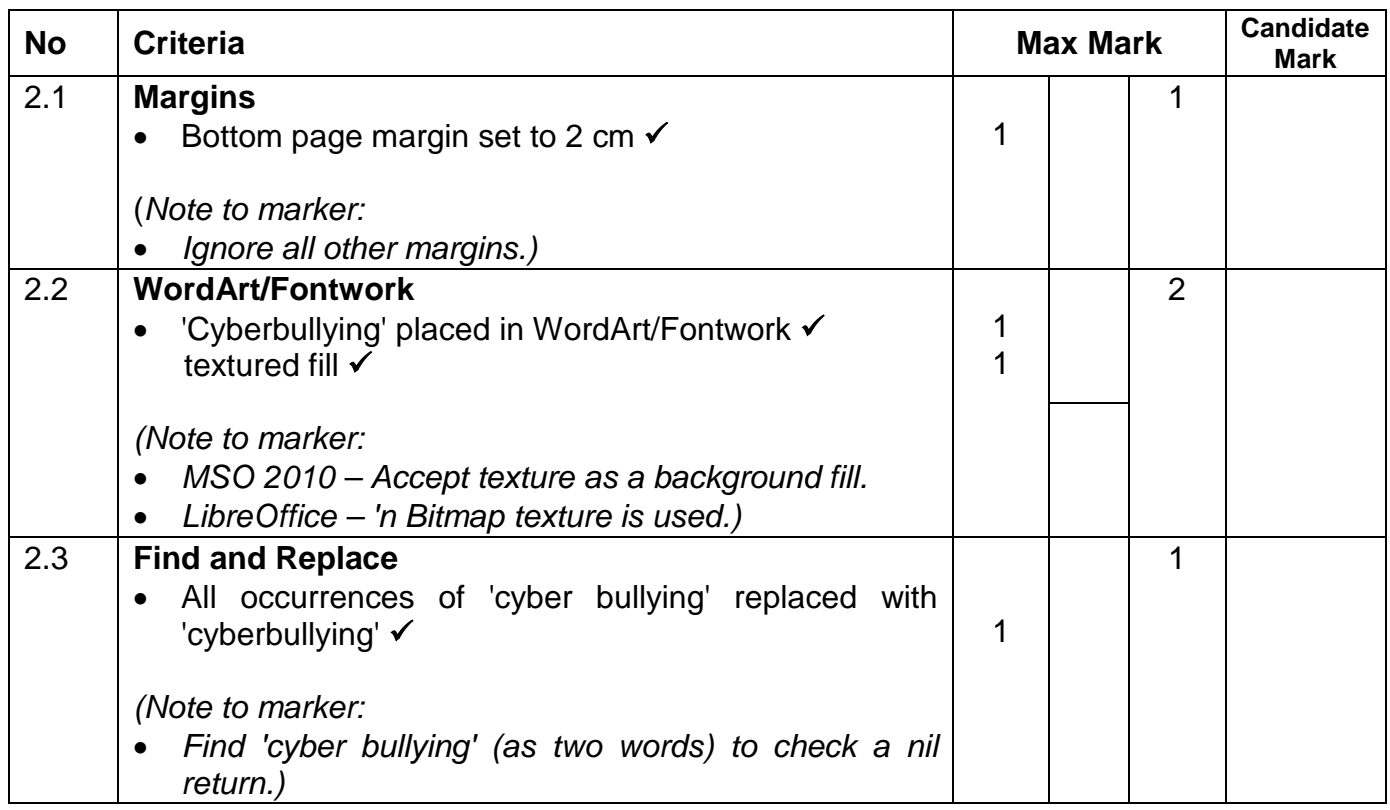

ı

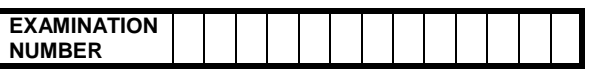

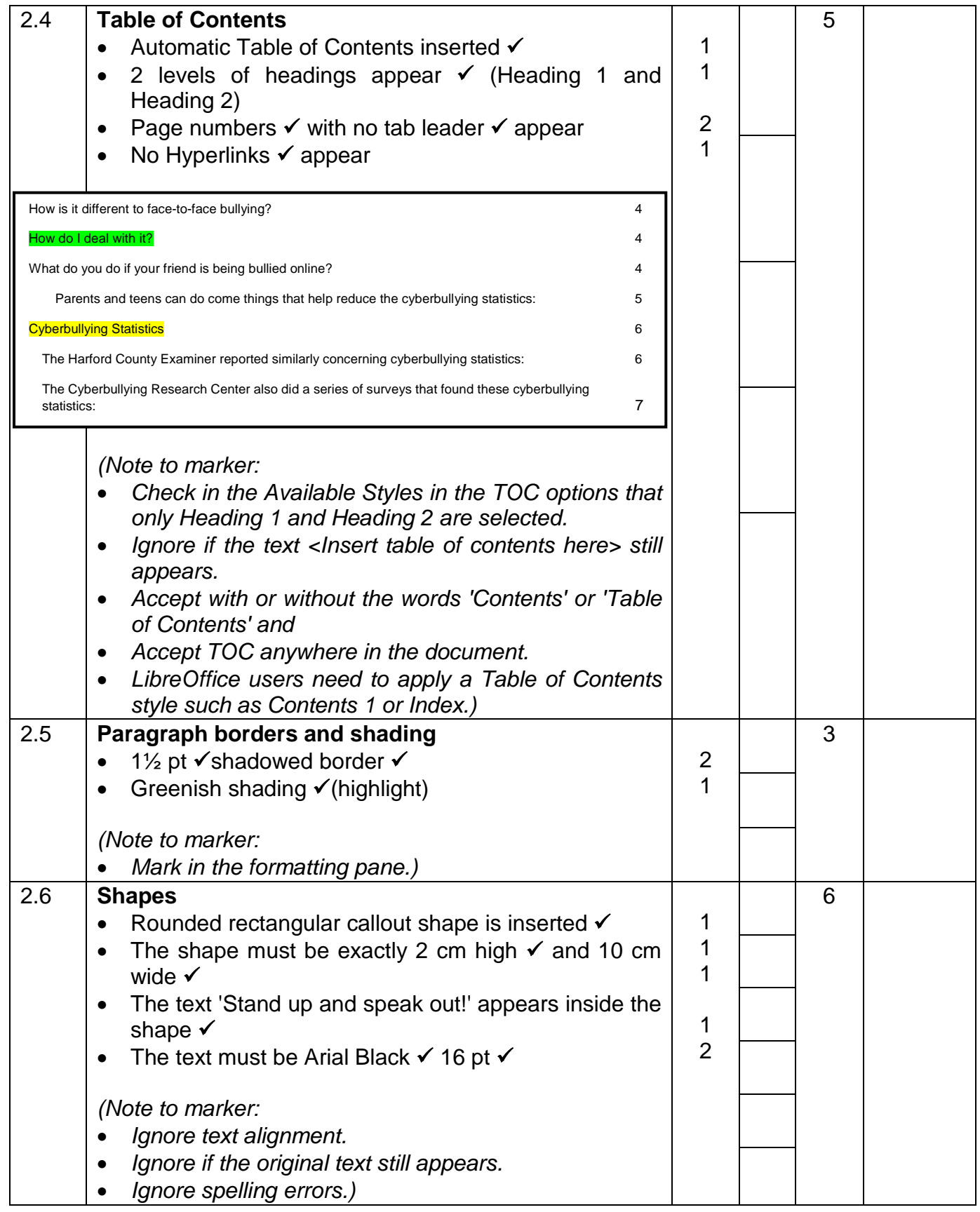

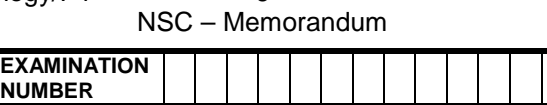

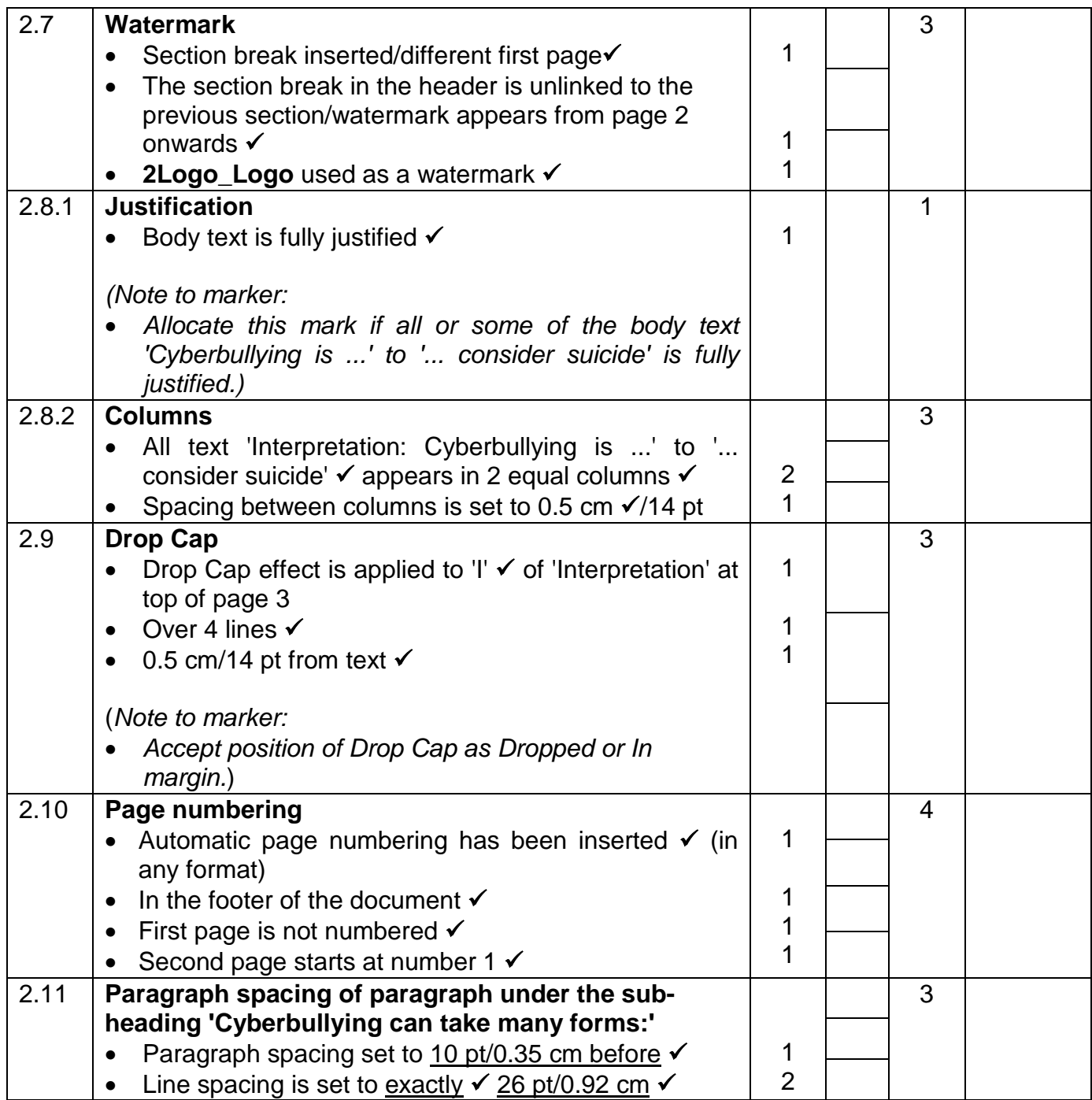

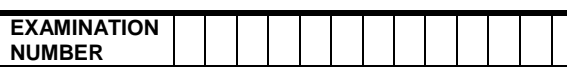

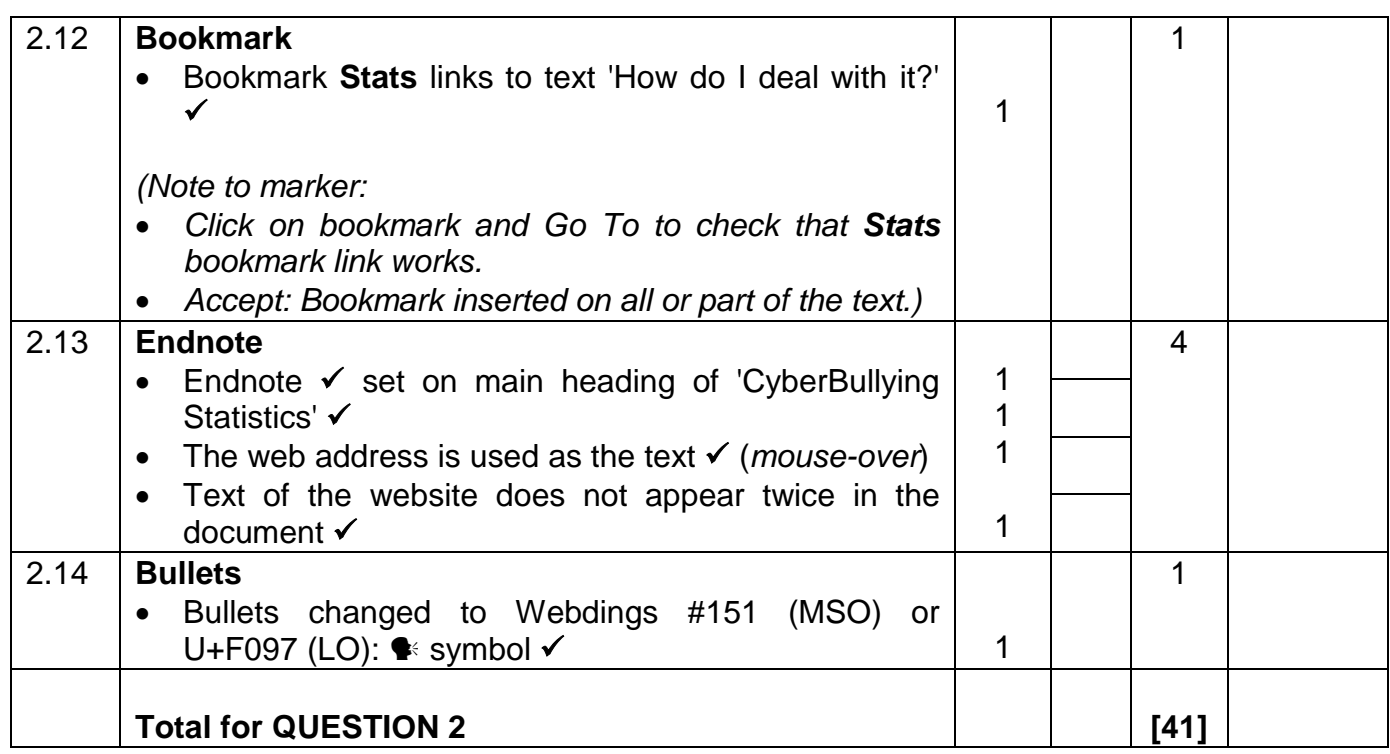

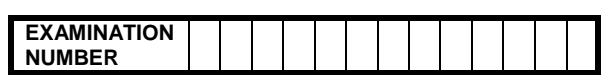

### **QUESTION 3 File name: 3Schools\_Skole Total Q3: 40**

- *Mark the questions from the formulae and not the values/answers in the cell.*
- *Check against candidate's actual work. (The cell reference may differ depending on the candidate's response).*
- *Candidate may use multiple formulae or cells as 'building blocks' to answer the questions.*

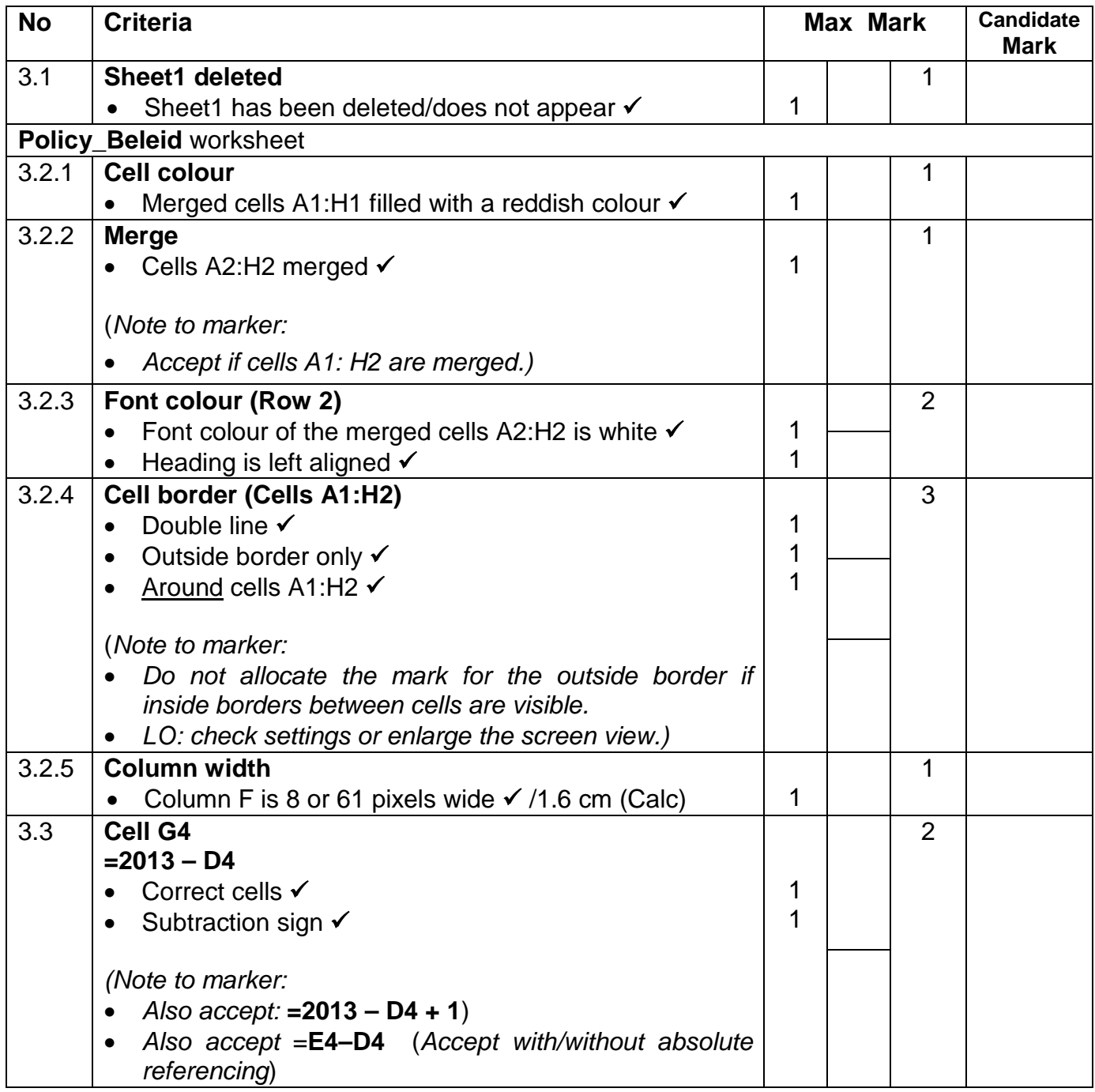

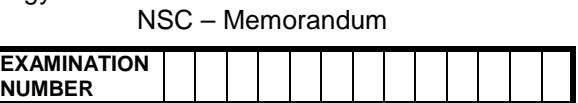

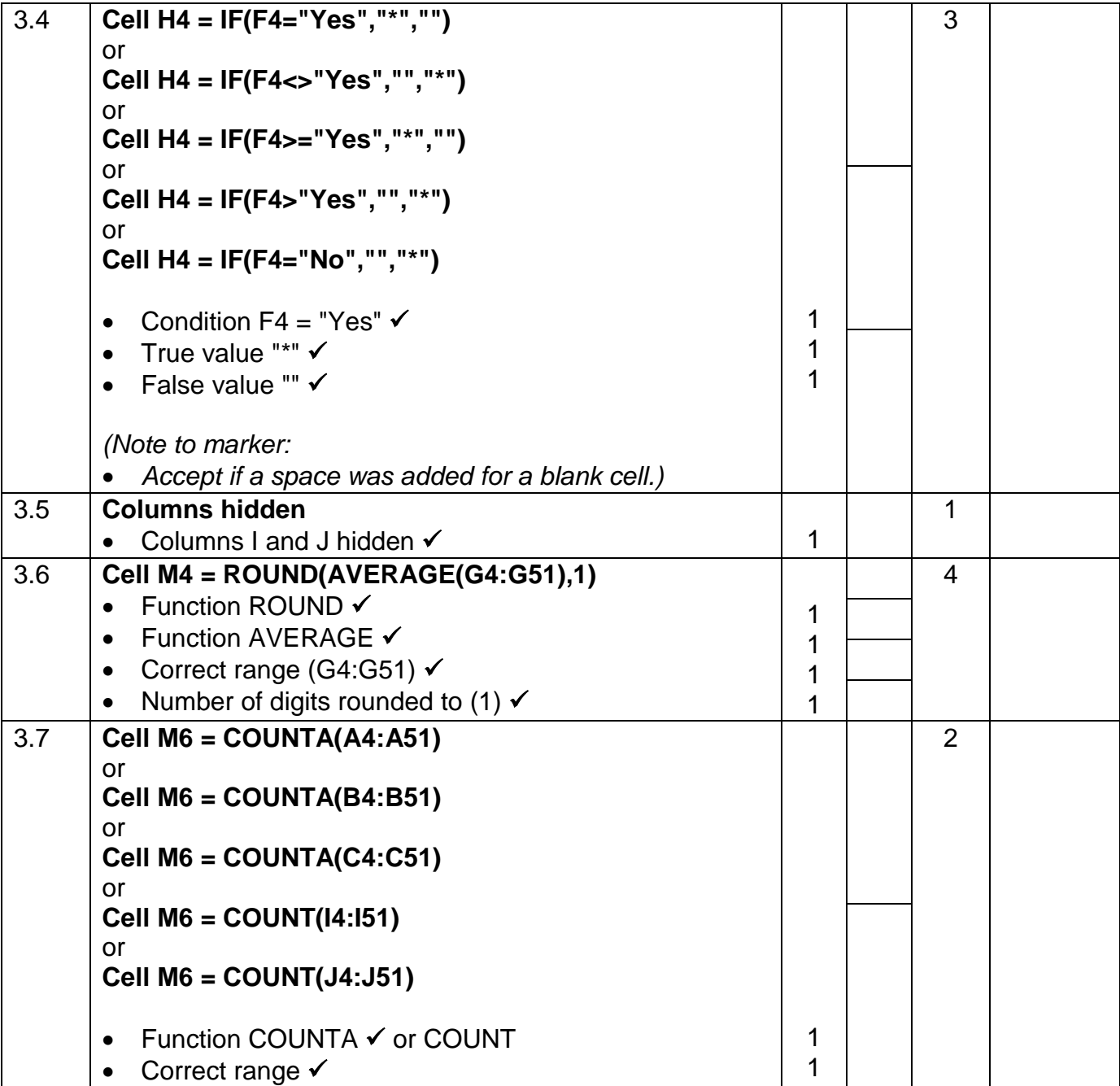

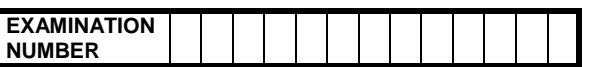

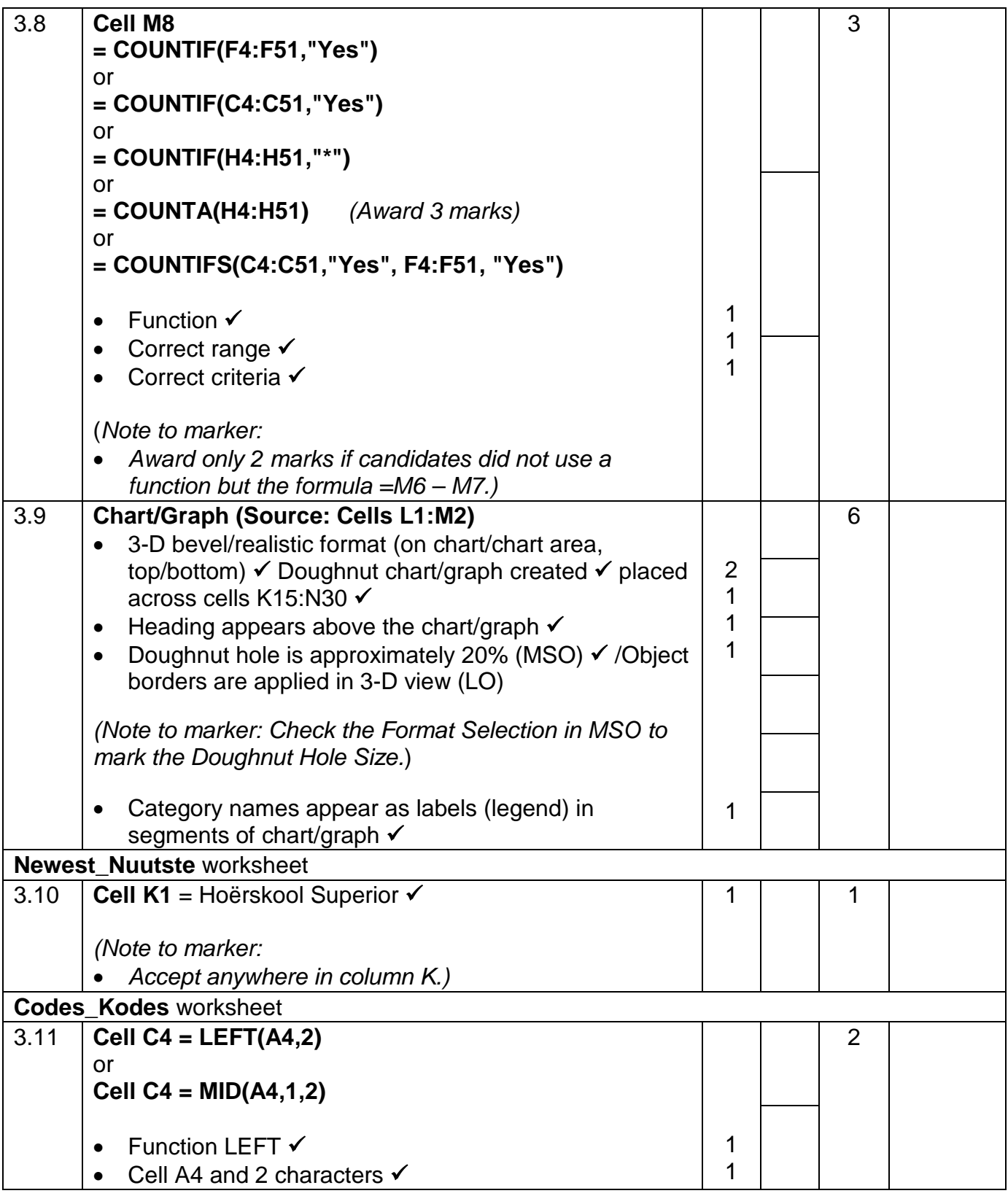

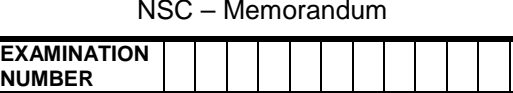

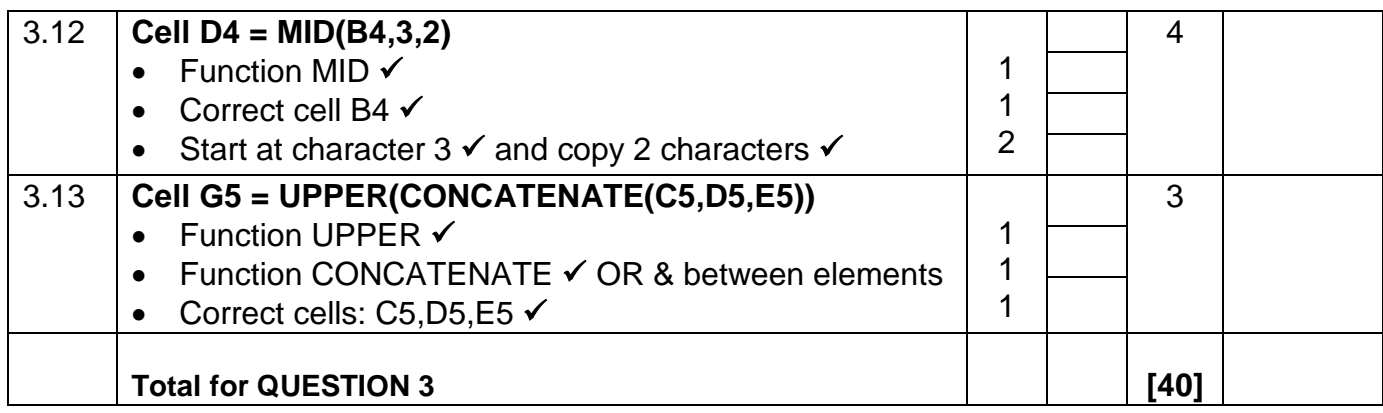

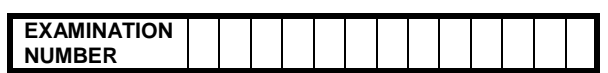

### **QUESTION 4 File name: 4Report\_Aanmeld Total Q4: 22**

- *Mark the questions from the formulae and not the values/answers in the cell.*
- *Check against candidate's actual work. (The cell reference may differ depending on the candidate's response).*
- *Candidate may use multiple formulae or cells as 'building blocks' to answer the questions.*

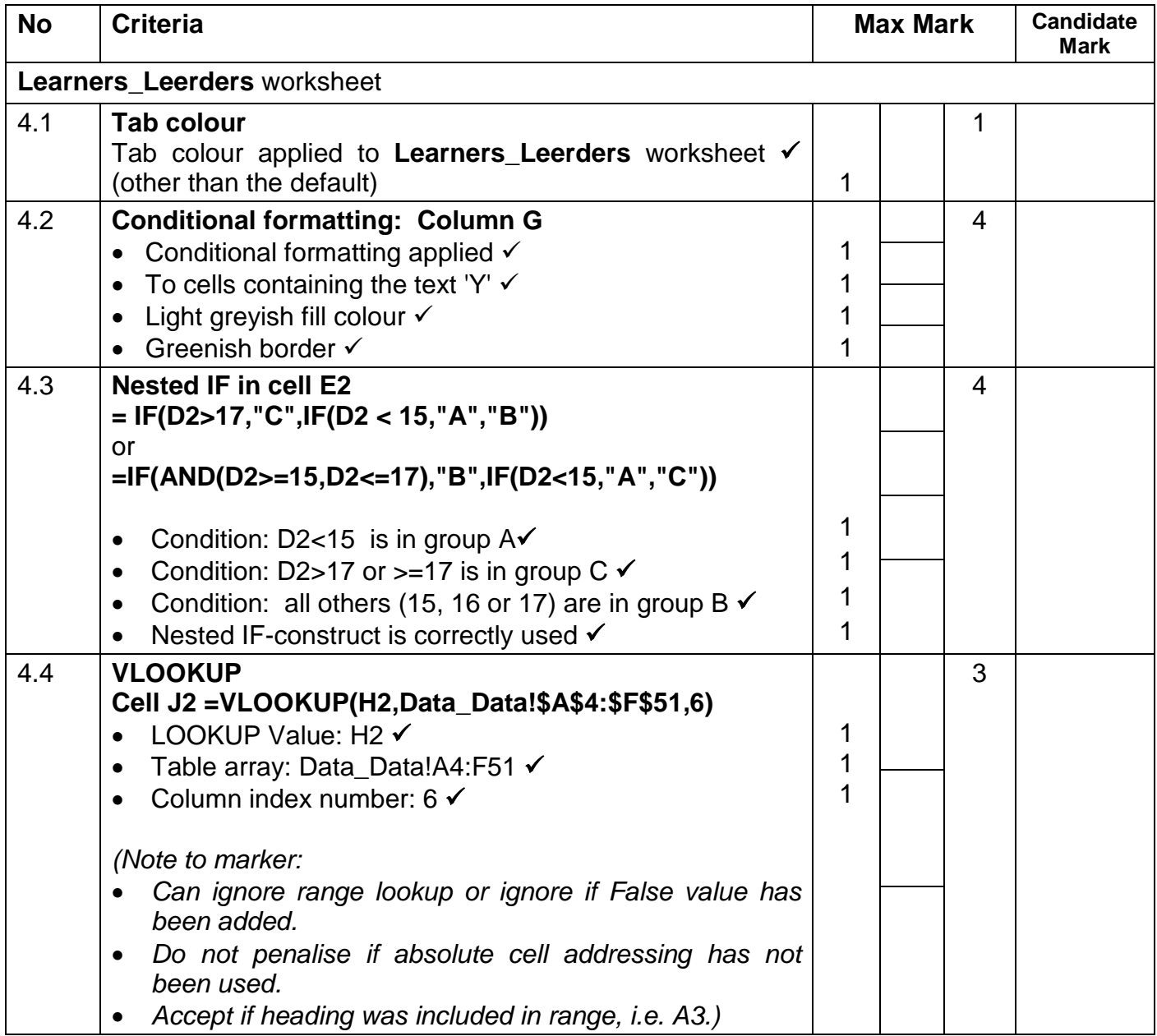

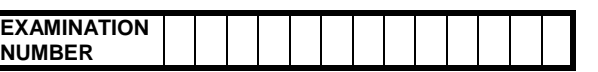

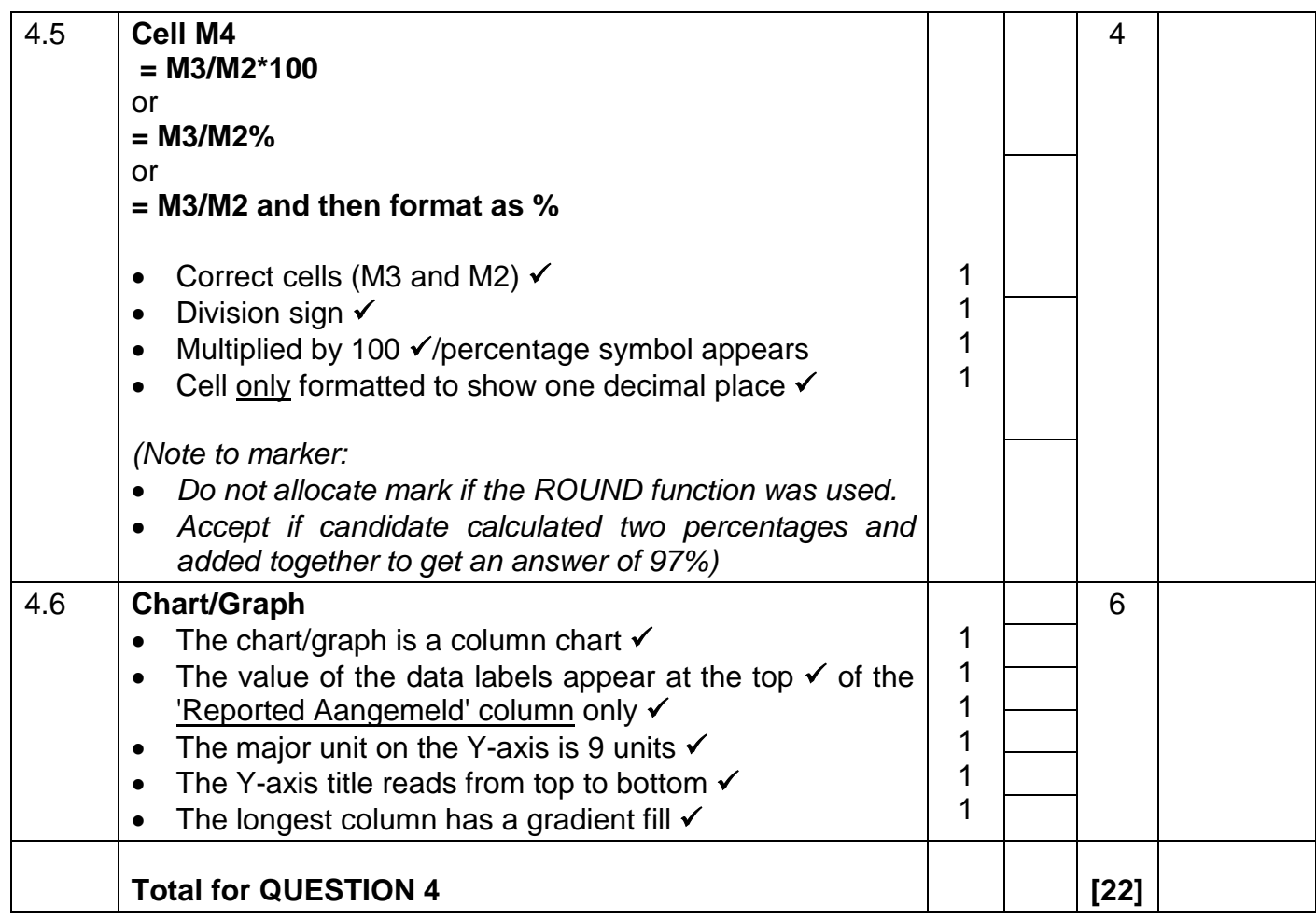

NSC – Memorandum **EXAMINATION NUMBER**

### **QUESTION 5 File name: 5Cyber\_Kuber Total Q5: 45**

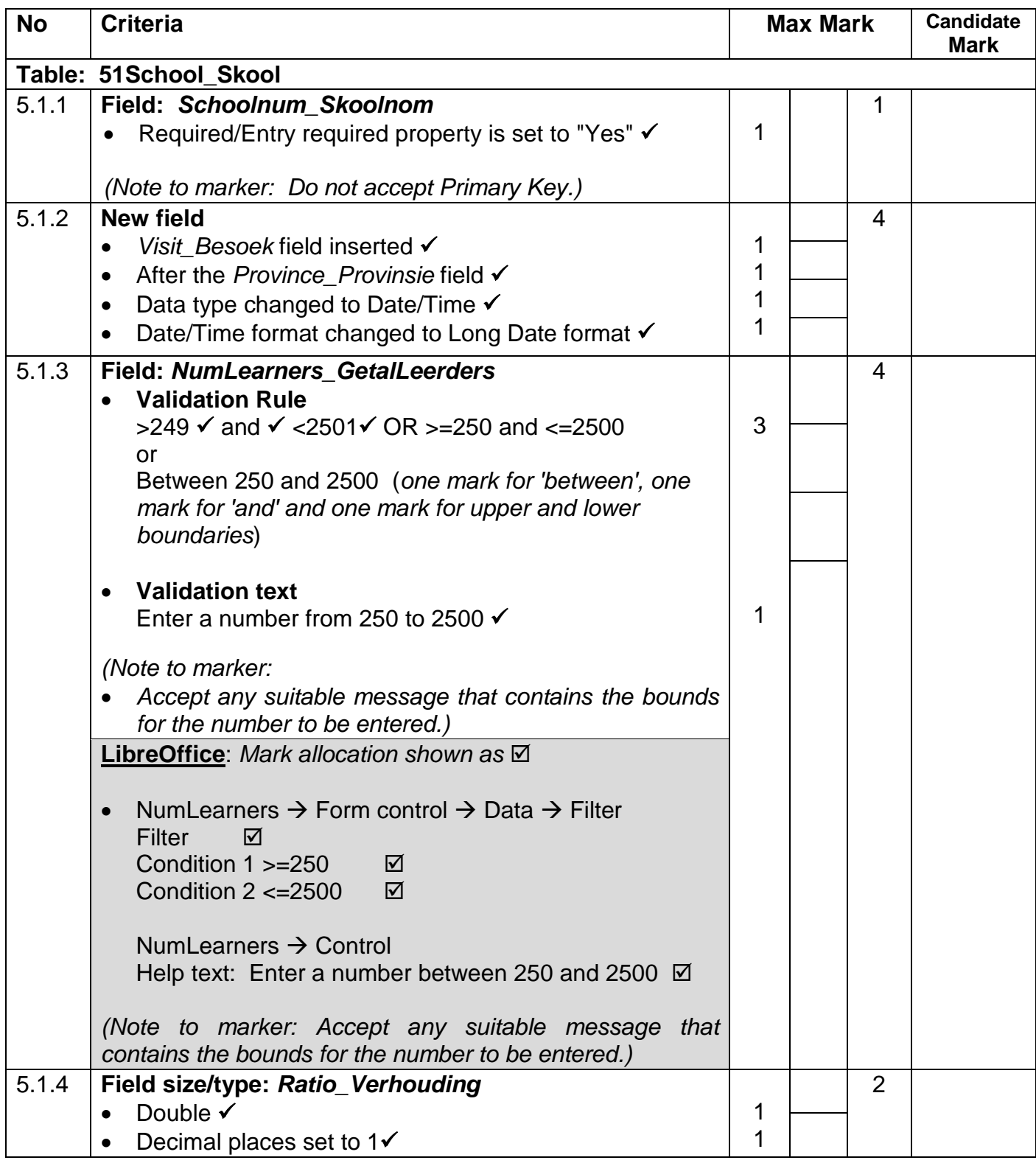

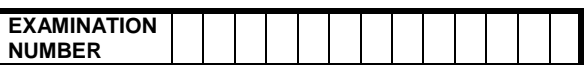

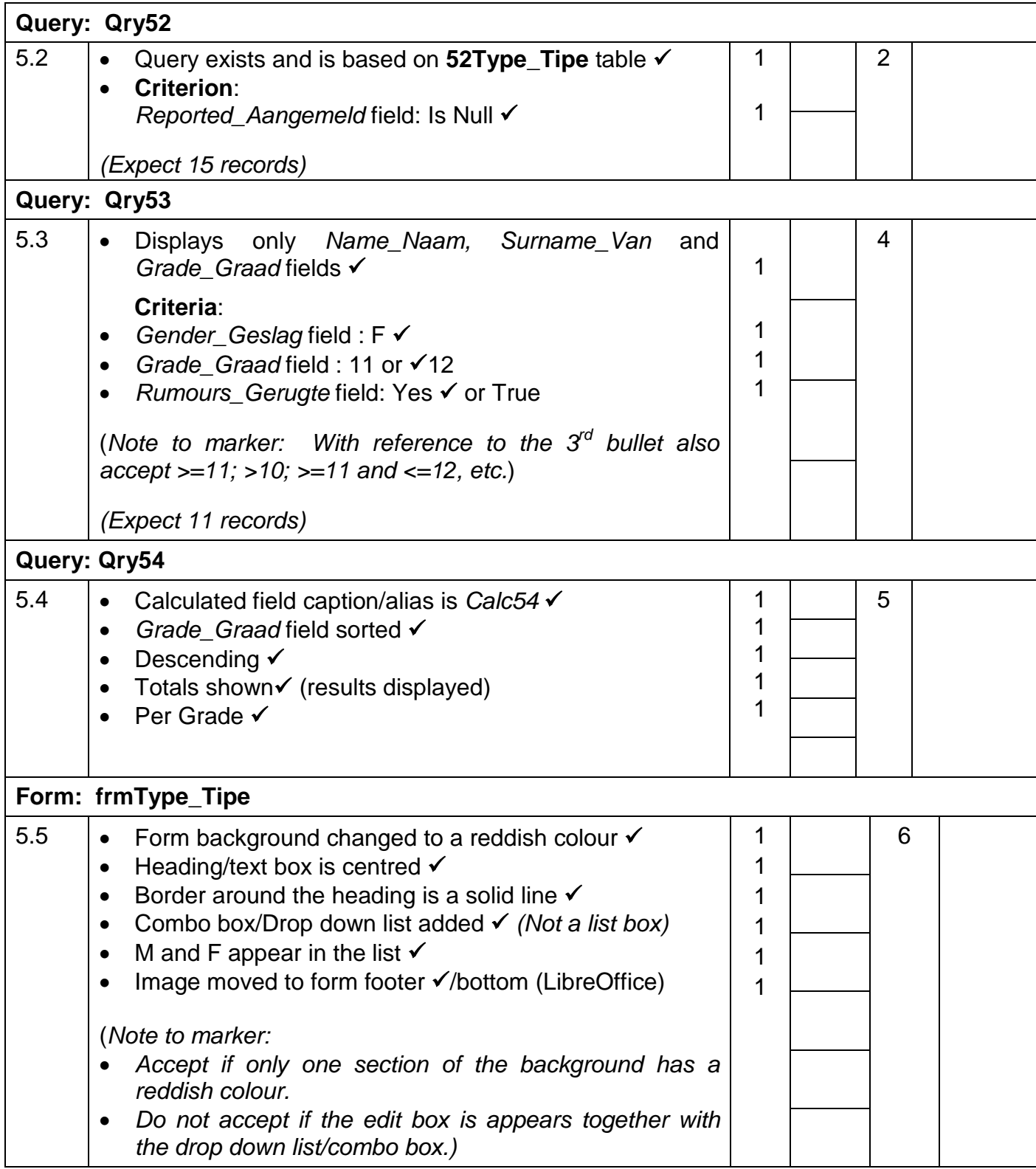

ı

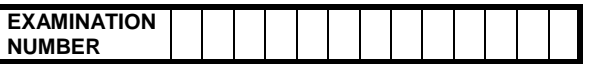

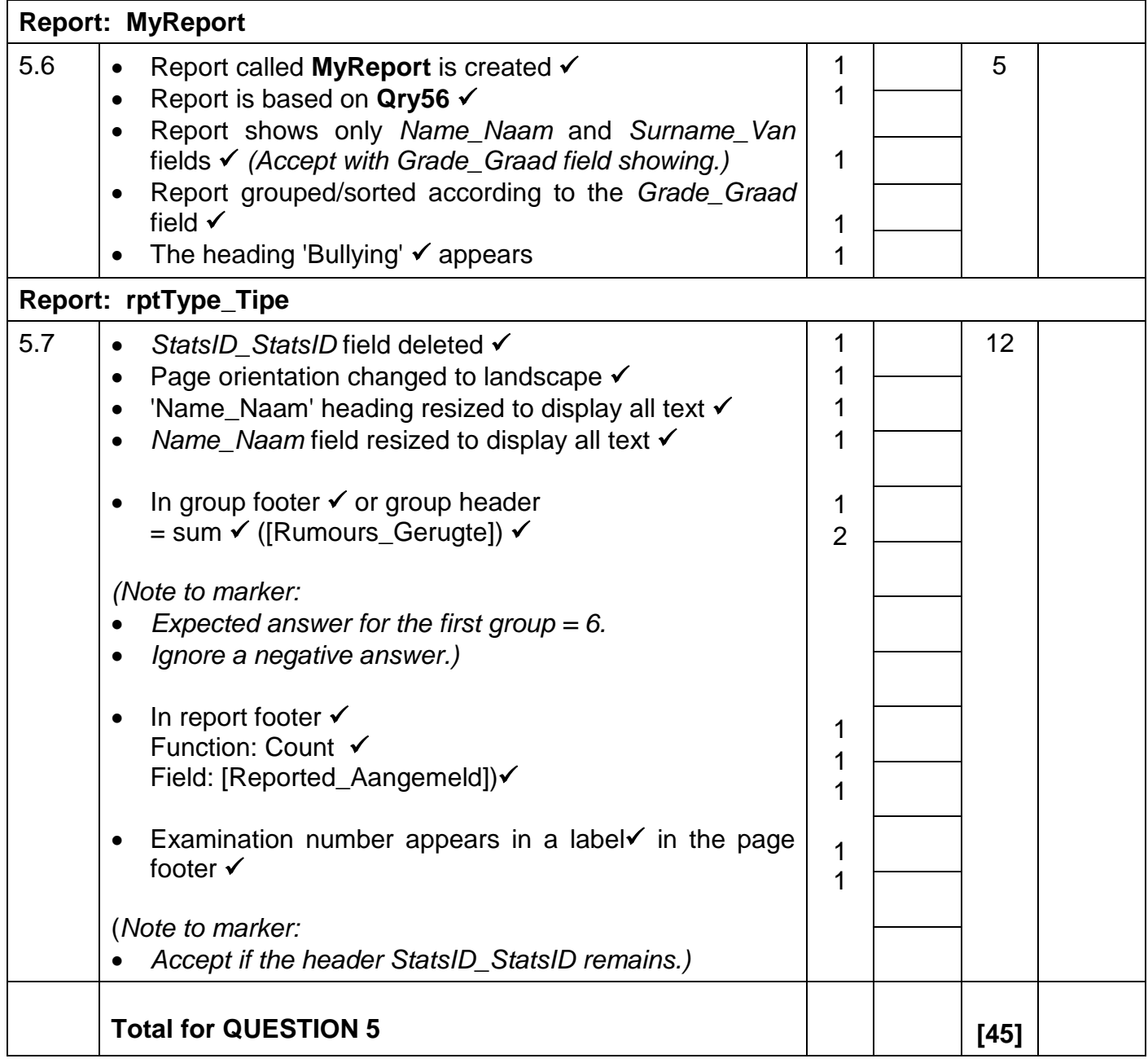

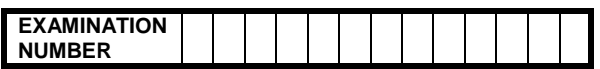

### **QUESTION 6 File names: 6Data\_Data, 6Statistics\_Statistiek, 6Spreadsheet\_Sigblad, 6Ready\_Gereed, 6Merge\_Saamvoeg**

**Total Q6: 25**

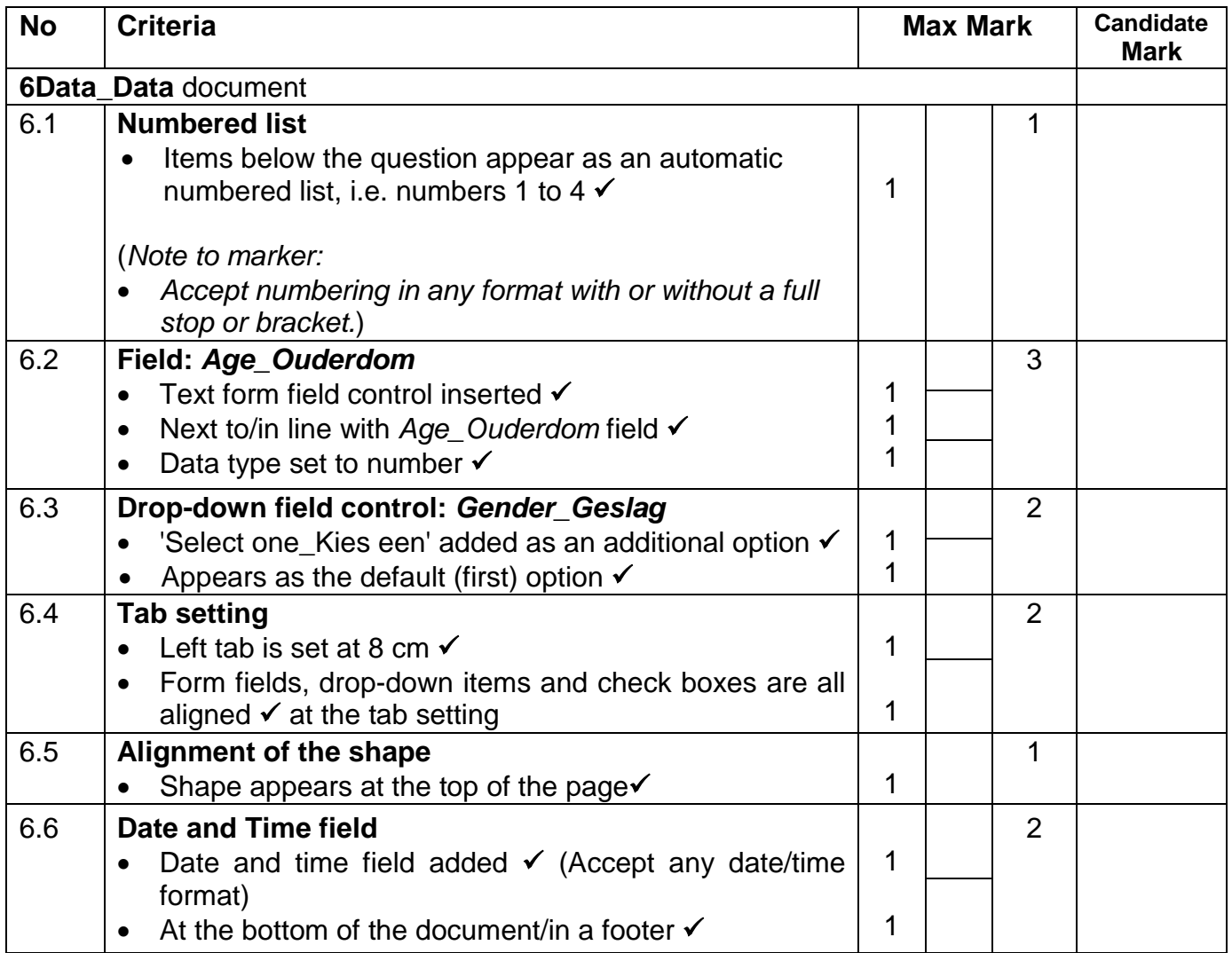

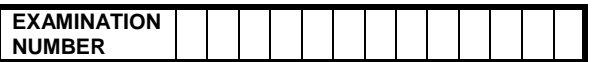

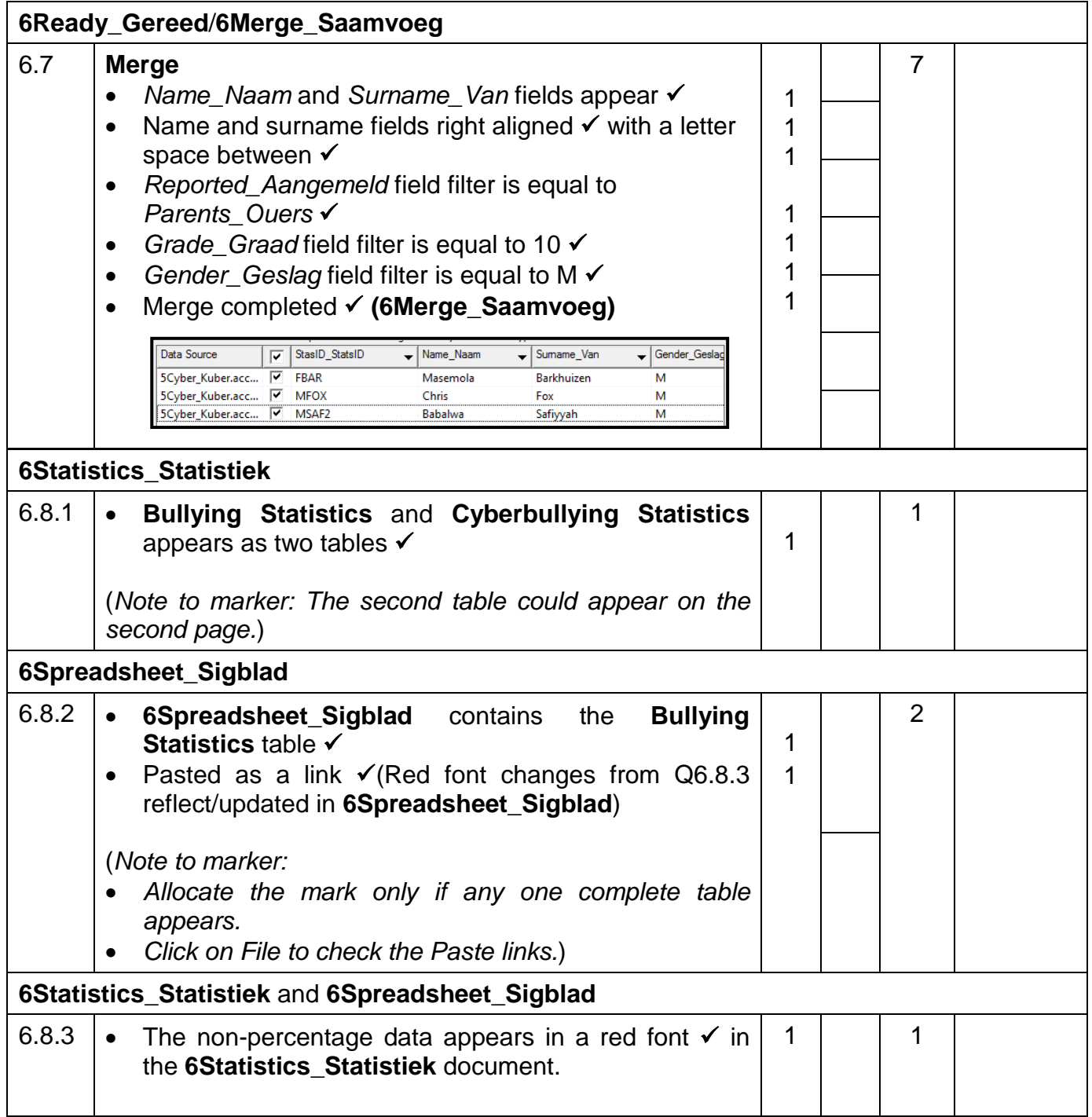

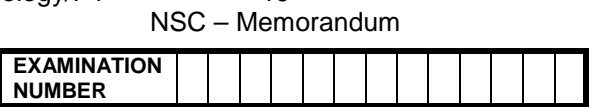

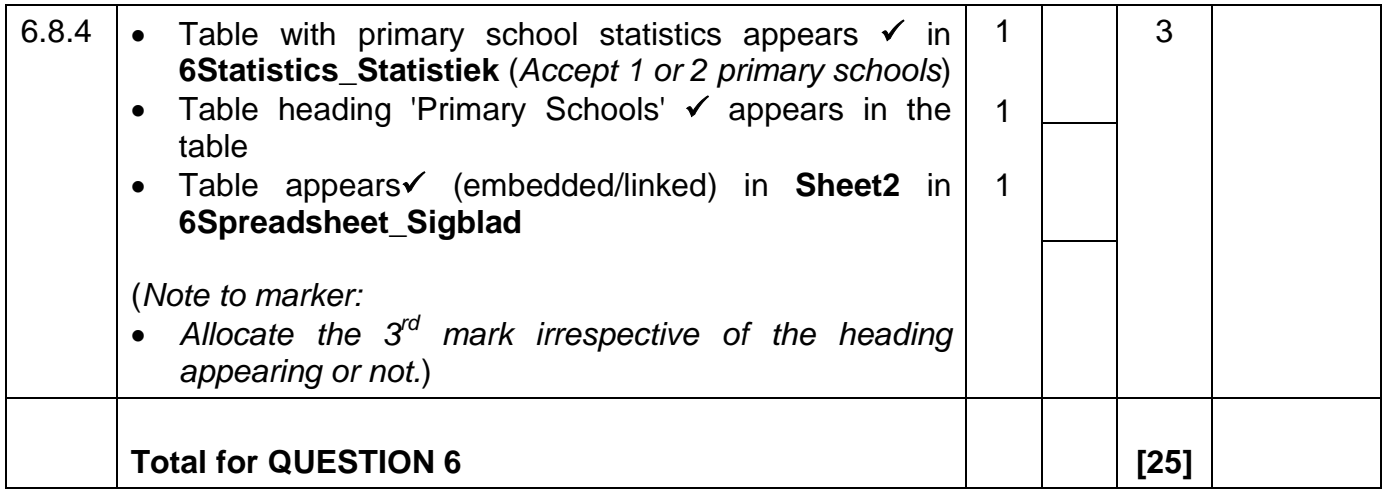

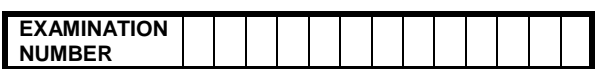

### **QUESTION 7 File names: 7Age\_Ouderdom, 7Count\_Telling,** and **Exam\_Eksamen** folder

### **Total Q7: 6**

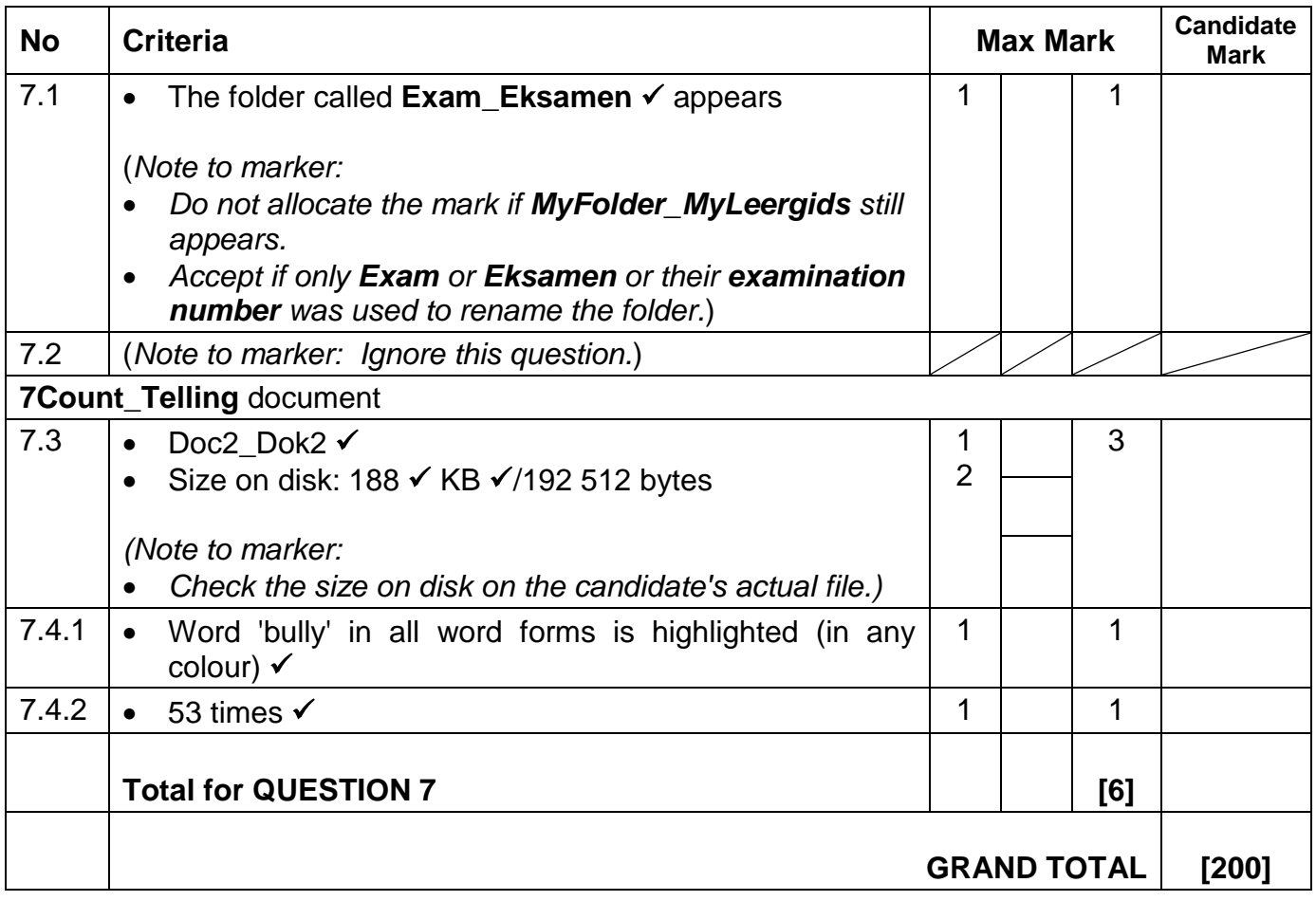